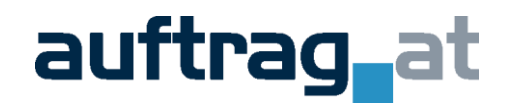

# Nutzungsbedingungen für den Onlinedienst auftrag.at

# **A. ÜBERSICHT ÜBER DIE PLATTFORM**

1. Die internetbasierte Applikation auftrag.at (APPLIKATION) bietet unterschiedliche Funktionen und Daten an.

2. Das Tochterunternehmen der Wiener Zeitung GmbH (kurz Wiener Zeitung) "Wiener Zeitung Digitale Publikationen GmbH" (kurz WZ-DP) stellt diesen Dienst bereit.

3. Die APPLIKATION kann nur mit einem authentifizierten (derzeit User-ID und Passwort) und personenbezogenen Benutzeraccount vom Kunden (NUTZER) verwendet werden.

4. Die NUTZER der APPLIKATION werden im Zusammenhang mit eTENDERING (vgl. Pkt. [7\)](#page-0-0) zum leichteren Verständnis VERFAHRENSTEILNEHMER (z.B. Interessent, Bieter, Wettbewerber etc.) genannt. Die ausschreibende Stelle (z.B. Behörde, Ziviltechniker, Sektorenauftraggeber etc.) wird zum leichteren Verständnis einfach AUFTRAGGEBER genannt.

5. Als VERFAHREN wird ein Beschaffungs- oder Veräußerungsvorgang, der über den Onlinedienst lieferanzeiger.at durch den AUFTRAGGEBER abgewickelt wird, bezeichnet. Solche VERFAHREN sind üblicherweise Ausschreibungen mit oder ohne vorheriger Bekanntmachung, Wettbewerbe, Teilnehmeraufrufe, Direktvergaben oder Veräußerungsanzeigen.

# *Infodienst*

6. Der Infodienst umfasst die Bereitstellung von Daten über Bekanntmachungen gemäß § 2 Publikationsmedienverordnung 2006 und sonstigen nationalen und internationalen Ausschreibungsinformationen. Diese Informationen können via Alerting-Funktion (periodisches Treffermail) oder durch Onlinedatenabfrage durch den NUTZER abgerufen werden. Dieser Dienst erfordert ein kostenpflichtiges Abonnement (kurz ABO).

# *eTENDERING*

<span id="page-0-0"></span>7. Als eTendering werden alle zusätzlichen Funktionen der APPLIKATION bezeichnet, wie beispielsweise die Anmeldung zur Verfahrensteilnahme (z.B. Download, Registrierung), das Stellen oder die Beantwortung von Fragen, die<br>Angebotsabgabe etc, die eine elektronische Beteiligung des Angebotsabgabe etc, die eine elektronische Beteiligung des VERFAHRENSTEILNEHMERs an einem VERFAHREN eines AUFTRAGGEBERs ermöglichen.

# **B. VERWENDUNG INFODIENST**

8. Zur Nutzung der APPLIKATION wählt der Kunde selbst seinen Benutzeraccount mit dazugehörigem Benutzernamen und Passwort. Der Kunde verpflichtet sich in ausschließlicher Verantwortung dafür zu sorgen, dass keine unbefugten Dritten Kenntnis vom Account und Passwort erhalten und unbefugte Dritte diesen Account und das Passwort nicht benutzen. Der Kunde wird die APPLIKATION weder als Ganzes noch in Teilen, auch nicht in einer bearbeiteten Fassung, ohne vorherige schriftliche Zustimmung durch die WZ-DP Dritten zugänglich machen. Die WZ-DP ist unverzüglich schriftlich zu unterrichten, wenn die vorgenannten Fälle eintreten oder dem Kunden Anhaltspunkte dafür vorliegen. Die WZ-DP ist für diese Fälle berechtigt, den Onlinezugang für den Kunden jederzeit zu sperren.

# **C. TEILNAHME AN ETENDERING**

# *Registrierung und Stammdaten*

9. Registrierung: Der VERFAHRENSTEILNEHMER muss sich für jedes VERFAHREN eigens registrieren und muss dabei rechtsverbindliche Zustelladressen bekanntgeben. Die korrekte Datenerfassung obliegt dem VERFAHRENSTEILNEHMER und wird seitens der WZ-DP, der APPLIKATION oder dem AUFTRAGGEBER nicht auf Korrektheit überprüft.

10. Ausschreibungsunterlagen: Diese können – soweit AUFTRAGGEBER hochgeladen – bis zu einem durch den AUFTRAGGEBER festgelegten Zeitpunkt, jedoch längstens bis zum Ende der Angebotsfrist

(bzw. Wettbewerbs-/Teilnahmefrist) durch den VERFAHRENSTEILNEHMER heruntergeladen werden. Der VERFAHRENSTEILNEHMER muss sich im Zuge des Downloads registrieren. Sofern der VERFAHRENSTEILNEHMER ein ABO der WZ-DP besitzt, kann die Authentifizierung zum Download mittels dieser Zugangsdaten erfolgen. Der Download von Ausschreibungsunterlagen erfordert bei manchen AUFTRAGGEBERn deren Zustimmung. In diesem Fall können die Unterlagen erst nach positiver Freigabe durch den AUFTRAGGEBER heruntergeladen werden. Im Falle des Zweifels an der Korrektheit von Authentifikationsdaten (insbesondere bei Verwendung von öffentlichen, ohne Identitätsprüfung allgemein zugänglichen E-Mail-Services) behalten sich sowohl die WZ-DP als auch der AUFTRAGGEBER das Recht vor, den Download zu verhindern.

11. Der VERFAHRENSTEILNEHMER ist verpflichtet, die Stammdaten und insbesondere rechtsverbindliche Zustelladressen immer aktuell zu halten. Die korrekte Datenerfassung obliegt dem VERFAHRENSTEILNEHMER und wird seitens der WZ-DP, der APPLIKATION oder dem AUFTRAGGEBER nicht auf Korrektheit überprüft.

# *Nutzung des Kommunikationsmoduls*

12. Der VERFAHRENSTEILNEHMER kann mit dem AUFTRAGGEBER über die APPLIKATION kommunizieren. Es sind alle notwendigen Felder auszufüllen und der Freigabezeitpunkt für die Weiterleitung an den AUFTRAGGEBER festzulegen. Es gelten auch hier die Pkte. [28](#page-1-0) und [29.](#page-1-1)

# *Abgabe von Angeboten und Teilnahmeanträgen*

13. Angebotshauptteil: Jedes Angebot bedingt einen Angebotshauptteil, dessen Struktur sich aus einem von der APPLIKATION vorgegeben und einem vom AUFTRAGGEBER vorgegeben Teil zusammen setzt. Um ein Angebot abgeben zu können, muss der VERFAHRENSTEILNEHMER die Felder des Angebotshauptteils bearbeiten. Seitens der WZ-DP wird empfohlen, alle Felder korrekt und vollständig auszufüllen. Der VERFAHRENSTEILNEHMER trägt das Risiko der korrekten und vollständigen Dateninhalte. Seitens der APPLIKATION und der WZ-DP können die Daten nicht auf inhaltliche Richtigkeit überprüft werden.

14. Vorbereitung Angebotshauptteil: Bevor die Daten des Angebotshauptteils in der APPLIKATION erfasst werden können, muss seitens des VERFAHRENSTEILNEHMERs ein Passwort pro Angebotshauptteil festgelegt werden. Dieses Passwort wird für die Verschlüsselung der Dateneingaben systemseitig benötigt. Dieses Passwort kann durch die WZ-DP weder zurückgesetzt, noch wieder bereitgestellt werden! Im Falle des Vergessens des Passwortes durch den VERFAHRENSTEILNEHMER sind sämtliche Dateneingaben nochmals auszufüllen, denn für die Entschlüsselung dieser Daten im Zuge der Weiterbearbeitung des Angebotshauptteils ist das gewählte Passwort zwingend erforderlich. Das einmal gewählte Passwort kann nicht zu einem späteren Zeitpunkt verändert werden. Die WZ-DP empfiehlt, sich das Passwort gut zu merken.

15. Elektronische Angebotsbestandteile (Files): Der VERFAHRENSTEILNEHMER muss vor Abgabe des Angebots sämtliche Files mit Hilfe der APPLIKATION am Server hochladen. Dazu sind ausschließlich die Funktionen zur elektronischen Abgabe zu verwenden! Das Hochladen von Angebotsbestandteilen über andere Funktionen der APPLIKATION (z.B. Kommunikationsmodul) hat zur Folge, dass die hochgeladenen Files im Angebotsinhaltsverzeichnis fehlen. Beim Hochladen sind die Pkte. [25](#page-1-2) bis [27](#page-1-3) zu berücksichtigen. Sobald die Files im Verfügungsbereich der APPLIKATION sind, wird eine vom Inhalt abgeleitete Prüfsumme ("Hashcode") zum hochgeladenen File ermittelt. Danach wird das File durch die APPLIKATION auf Gefahren (z.B. Viren, gefährliche Programme) überprüft und verschlüsselt. Hochgeladene Files können nicht mehr geöffnet, jedoch bis zur tatsächlichen Angebotsabgabe durch den VERFAHRENSTEILNEHMER gelöscht werden. Die WZ-DP empfiehlt dem VERFAHRENSTEILNEHMER, ausreichend Zeit für den Dateiupload vor Ende der Angebotsfrist einzuplanen und die hochgeladenen Files nach den Vorgaben des AUFTRAGGEBERS zu bezeichnen und zu kategorisieren. Verschiedene elektronische Angebotsbestandteile (z.B. Konzepte, Preislisten,

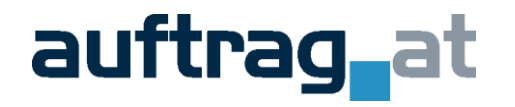

Präsentationen, Kataloge etc.) zu einem VERFAHREN müssen nicht innerhalb einer Sitzung hochgeladen werden, sondern können zu unterschiedlichen Zeitpunkten, jedoch vor Ende der Angebotsfrist (Teilnahmefrist), hochgeladen werden.

16. Nicht elektronische Angebotsbestandteile: Nicht elektronische Angebotsbestandteile müssen nach den Vorgaben des AUFTRAGGEBERS eingebracht werden. Die WZ-DP empfiehlt, diese Bestandteile im Angebotshauptteil zu benennen.

17. Erstellung Angebotsinhaltsverzeichnis: Das Angebotsinhaltsverzeichnis entspricht den Vorgaben des Bundesvergabegesetzes 2006 zum sicheren Verketten von Angebotsbestandteilen und wird seitens der APPLIKATION erstellt, sobald seitens des VERFAHRENSTEILNEHMERs Angebotshauptteil zum Download angefordert wird.

18. Signatur des Angebotshauptteils: Die Daten aus dem Angebotshauptteil gemeinsam mit dem Angebotsinhaltsverzeichnis müssen VOR Abgabe des Angebots (des Teilnahmeantrags, der Wettbewerbsteilnahme) verbindlich von dafür zeichnungsberechtigten Personen des VERFAHRENSTEILNEHMERs unterschrieben werden. Das österreichische Bundesvergabegesetz 2006 sieht eine elektronische Signatur mit einem qualifizierten Zertifikat vor. Die WZ-DP empfiehlt die Vorgaben aus dem Gesetz, die Bestimmungen in den Ausschreibungsunterlagen und die technischen Empfehlungen der WZ-DP (veröffentlicht im Infobereich der APPLIKATION) einzuhalten.

19. Angebotsabgabe: Die Angebotsabgabe ist erst möglich, wenn der Angebotshauptteil (pdf) vom VERFAHRENSTEILNEHMER hochgeladen wird. Die WZ-DP empfiehlt, ausreichend Zeit für den Upload des Angebotshauptteils einzuplanen. Sofern der Angebotshauptteil nach den Empfehlungen der WZ-DP signiert wurde, überprüft die APPLIKATION automatisch, ob die Signatur lesbar ist und informiert darüber den VERFAHRENSTEILNEHMER. In jedem anderen Fall kann die APPLIKATION weder bei der Abgabe, noch bei der Öffnung des Angebots die Korrektheit und Unversehrtheit der Signatur überprüfen. In diesem Fall muss der<br>VERFAHRENSTEILNEHMER die gesamte Infrastruktur für die VERFAHRENSTEILNEHMER die gesamte Infrastruktur für die Signaturprüfung eigenständig und außerhalb von der APPLIKATION dem AUFTRAGGEBER zur Verfügung stellen. Die Angebotsabgabe ist nur bis zum Ende der Angebotsfrist technisch möglich. D.h., spätestens vor der letzten Sekunde der Angebotsfrist muss der technisch korrekt verarbeitbare Angebotshauptteil auf der APPLIKATION hochgeladen sein und die Funktionsanforderung "Angebot abgeben" durch den VERFAHRENSTEILNEHMER ausgelöst und in der APPLIKATION eingelangt sein. Die Funktionsanforderung wird protokolliert und ist der Zeitpunkt für den Vergleich mit der Angebotsfrist. Die APPLIKATION stellt nach erfolgreicher Abgabe eine Empfangsbestätigung aus.

20. Übertragungszeiten: Der VERFAHRENSTEILNEHMER wird darauf hingewiesen, dass für die Übertragung von großen Angebotsbestandteilen, abhängig vom Internet-Anschluss des VERFAHRENSTEILNEHMERs, erhebliche Übertragungszeiten anfallen können. Der VERFAHRENSTEILNEHMER hat diese Zeiten bei der Abgabe seines Angebots einzukalkulieren. Die WZ-DP kann keine verbindlichen Angaben bezüglich der notwendigen Übertragungszeit machen.

<span id="page-1-4"></span>21. Rückzug eines Angebots: Der Rückzug eines Angebots muss durch den VERFAHRENSTEILNEHMER über die APPLIKATION erfolgen. Während der Angebotsfrist kann der VERFAHRENSTEILNEHMER durch eine zusätzliche Erklärung vom Angebot zurücktreten. Diese Erklärung muss der VERFAHRENSTEILNEHMER als PDF-File von der APPLIKATION herunterladen, um diese zu signieren.

22. Änderung eines Angebots: Zunächst hat der VERFAHRENSTEILNEHMER das Angebot gemäß Punkt [21.](#page-1-4) zurückzuziehen. Nach Abgabe der signierten Erklärung über den Rücktritt zu diesem Angebot, kann der VERFAHRENSTEILNEHMER bis zum Schlusstermin für die Abgabe von Angeboten neuerlich ein Angebot in der APPLIKATION erstellen und abgeben.

23. Nicht prüfbare Signatur: Erstellt der VERFAHRENSTEILNEHMER ein Angebot mit einer Signatur, die seitens der APPLIKATION nicht erkannt oder geprüft werden kann, so muss er selbst dafür Sorge tragen, dass dieses elektronische Angebot (der Teilnahmeantrag) gesetzeskonform bezüglich gültiger Unterschrift (z.B. andere Form der elektronischen Signatur oder eigenhändige Unterschrift in Form eines Begleitzettels etc) vom AUFTRAGGEBER geprüft werden kann. In diesem Fall kann die APPLIKATION nicht unterstützen.

#### *Verfahrensbeendigung*

24. Der AUFTRAGGEBER kann über die APPLIKATION unter Zuhilfenahme des Kommunikationsmoduls oder durch Schaltung einer entsprechenden oder mehrer entsprechender Bekanntmachung(en) ein VERFAHREN beenden. Der VERFAHRENSTEILNEHMER kann eine Erklärung über die Beendigung der Teilnahme an einem VERFAHREN über das Kommunikationsmodul an den AUFTRAGGEBER übermitteln.

# **D. ALLGEMEINE HINWEISE ZUR NUTZUNG VON ETENDERING**

#### *Upload von Unterlagen*

<span id="page-1-2"></span>25. Der NUTZER darf nur elektronische Dateien auf den Server der APPLIKATION hochladen, die mit keinen bekannten Sicherheitsrisiken (nach dem aktuellen Stand der Technik) behaftet sind. Es liegt in der Verantwortung des NUTZERs, dass die inhaltlich richtigen Files (Unterlagen, Dokumente etc.) beim jeweilig korrekten VERFAHREN hinzugefügt werden. Es gibt keine systemtechnische Prüfung.

26. Der NUTZER nimmt zur Kenntnis, dass die WZ-DP hochgeladene Files auf Viren und ähnliche Bedrohungen prüfen kann und berechtigt ist, solche Dateien abzulehnen beziehungsweise von der Plattform zu entfernen und – sofern wirtschaftlich vertretbar und technisch möglich - zu isolieren. Ebenso behält sich die WZ-DP das Recht vor, Dateien mit bestimmten Dateiformaten (z.B. exe, bat, vbs, scr, etc.) abzulehnen.

<span id="page-1-3"></span>27. Hochladen von großen Dateien (Large File upload): Die Größe der Dateien (Files), die vom VERFAHRENSTEILNEHMER im Zuge der Angebotsabgabe hochgeladen werden dürfen, wird vom AUFTRAGGEBER festgelegt. Aufgrund von technischen Restriktionen (z.B. Leitungsdurchsatz beim VERFAHRENSTEILNEHMER) gibt es eine Obergrenze. Files über diesem Limit können von der APPLIKATION nicht verarbeitet werden.

# *E-Mail aus und zu der APPLIKATION*

<span id="page-1-0"></span>28. Von der APPLIKATION generierte E-Mails haben nur den Zweck, darauf hinzuweisen, dass in der APPLIKATION neue oder geänderte Informationen oder Zustände vorliegen. Die WZ-DP leistet keine Gewähr für den ordnungsgemäßen Transfer und die Echtheit des Inhalts von E-Mails von der APPLIKATION zum Empfänger. Aus diesem Grund dient das E-Mail ausschließlich als zusätzliches Informationsservice ohne jegliche Verbindlichkeit. Eine Mailzustellung an die APPLIKATION ist nicht möglich.

<span id="page-1-1"></span>29. Die NUTZER sind angehalten, sich regelmäßig in der APPLIKATION über die aktuellen Zustände und Daten zu informieren.

#### *Verschlüsselung*

30. Die APPLIKATION kann lediglich die selbst durch die APPLIKATION verschlüsselten Informationen wieder entschlüsseln. Verschlüsselt wird ausschließlich serverseitig und zusätzlich der Kommunikationsweg (derzeit https) zwischen APPLIKATION und NUTZER. Alle anderen technischen Möglichkeiten zur Verschlüsselung werden seitens der APPLIKATION und der WZ-DP nicht unterstützt. Der VERFAHRENSTEILNEHMER hat dafür Sorge zu tragen, dass keine andere Verschlüsselung eingesetzt wird, oder andernfalls den AUFTRAGGEBER in die Lage versetzt, anders verschlüsselte Dateien zu entschlüsseln.

31. Der NUTZER hat vor jeder Nutzung der APPLIKATION die Echtheit der Identität derselben durch Prüfung des für die verschlüsselte Kommunikation (https) eingesetzten Server-Zertifikates zu prüfen. Die APPLIKATION wird beim Einsatz von HTTPS ein Zertifikat, ausgestellt auf "[www.auftrag.at/CP](http://www.auftrag.at/CP)" präsentieren, das über die vom Internet-Browser des NUTZERs zur Verfügung gestellten Funktionen zu prüfen ist.

# *Korrekte Dateninhalte*

32. Überprüfung der Dateninhalte von eingegebenen Informationen und hochgeladenen Dateien: Seitens der WZ-DP und der APPLIKATION können die zwischen AUFTRAGGEBER und VERFAHRENSTEILNEHMER

# auftrag<sub>-</sub>at

ausgetauschten Informationen und auch die in der APPLIKATION erfassten Informationen nicht auf deren Sinn überprüft werden. Die Überprüfung muss durch den NUTZER selbst erfolgen.

# *Archivierung von Daten*

33. Die APPLIKATION besitzt keine Funktion zur Archivierung. Mit VERFAHRENsbeendigung behält sich die WZ-DP das Recht vor, die Daten vom Server zu entfernen. Der NUTZER ist verpflichtet, relevante Daten und Informationen in seinem technischen Verfügungsbereich zu archivieren.

34. Bei eTENDERING werden die Informationen bzw. die hochgeladenen Dateien (Files) bis zur Beendigung des VERFAHRENs seitens der APPLIKATION zur Verfügung gestellt.

# *Serverausfall unmittelbar vor Angebotsabgabe*

35. Der VERFAHRENSTEILNEHMER muss sich über die Ausnahmeregeln im Falle der Nichtverfügbarkeit der APPLIKATION für die Angebotsabgabe unmittelbar nach Registrierung zur Verfahrensteilnahme informieren.

36. Für die Verlängerung der Angebotsfrist gilt, soweit nichts anders durch den AUFTRAGGEBER in den Ausschreibungsunterlagen festgelegt ist, die Regelung für die Verlängerung der Angebotsfrist im Serverproblemfall, wie diese im Infobereich der APPLIKATION publiziert ist.

# **E. SERVICE UND NUTZUNG DER APPLIKATION**

# *Helpdesk und individueller Support*

37. Die WZ-DP stellt einen telefonisch, während der in der APPLIKATION unter der Rubrik Information veröffentlichten Geschäftszeiten, und per E-Mail erreichbaren Helpdesk für den NUTZER freiwillig bereit. Dieser Helpdesk kann vom NUTZER bei anwendungstechnischen Fragen zur APPLIKATION in Anspruch genommen werden. Klargestellt wird, dass die Mitarbeiter am Helpdesk keine vergaberechtlich relevanten Fragen beantworten können und dürfen. Gleiches gilt zu Fragen des Leistungsgegenstands in einem VERFAHREN und dessen Bedingungen.

38. Die WZ-DP bietet NUTZERN zusätzliche Unterstützung in Form von Beratung entgeltlich an. Es gelten die im Internet veröffentlichten Preise und Konditionen.

39. Die WZ-DP bietet NUTZERN Standardschulungen zu bestimmten Terminen an. Es gelten die im Internet veröffentlichten Preise und Konditionen.

40. Jegliche Kommunikation findet in deutscher oder englischer Sprache statt.

# *Technische Verfügbarkeit*

<span id="page-2-0"></span>41. Die APPLIKATION steht werktags (Ausnahme 24.12. und 31.12. jeden Kalenderjahres) Montag bis Freitag zwischen 08.00 Uhr und 18.00 Uhr im

Stand: September 2014

technisch überwachten Betrieb zur Verfügung: Während dieser Zeit werden Wartungsarbeiten nur im Ausnahmefall durchgeführt. Die WZ-DP ist bestrebt in dem hier genannten Zeitraum bei einem Problemfall den ordnungsgemäßen Betrieb so rasch als möglich wieder herzustellen.

42. Außerhalb der unter Pkt. [41](#page-2-0) genannten Zeiten gibt es keinerlei Zusagen für die Behebung von Problemfällen. Die WZ-DP ist bestrebt, Wartungsarbeiten außerhalb des technisch überwachten Betriebs vorzunehmen. Wartungsarbeiten können einen fehlenden oder beeinträchtigten Betrieb der APPLIKATION zur Folge haben.

# *Technische Voraussetzungen*

43. Für die Nutzung der APPLIKATION werden ein Breitbandanschluss und ein dem Stand der Technik entsprechender Internetbrowser vorausgesetzt. Welche Browser zu einem bestimmten Zeitpunkt von der APPLIKATION technisch unterstützt werden, kann beim Helpdesk angefragt werden. Die Verwendung von JavaScript innerhalb des Internetbrowser und die Hinterlegung von Cookies am Client müssen gestattet sein. Weiters muss eine Kommunikationsverschlüsselung (derzeit https) vom NUTZER akzeptiert und angewandt werden.

44. Für die Abwicklung von eTENDERING muss eine ausreichend dimensionierte Datenleitung vorhanden sein und die Netzwerkeinstellungen müssen den Download von Unterlagen zulassen. Weiters wird empfohlen, die seitens der WZ-DP vorgeschlagenen Softwarekomponenten und Systemeinstellungen zu verwenden. Eine Dokumentation dazu ist im Infobereich der APPLIKATION zu finden.

# *Ordnungsgemäße Nutzung*

45. Der Gebrauch der Plattform durch den NUTZER darf nur in der dafür vorgesehenen Form (Benutzeroberfläche, Dokumentation) genutzt werden. Technische Mängel in der APPLIKATION, die ggf. eine anderwärtige Nutzung zulassen würden, dürfen nicht angewendet werden und sind umgehend an die WZ-DP zu melden.

# *Support im Problem- und Fehlerfall*

46. Die bei der WZ-DP für den Support betrauten Mitarbeiter sind bemüht, so rasch wie möglich gemeldete bzw. erkannte Fehler zu beheben. Sofern für die Fehleranalyse und Problembehebung erforderlich, haben diese Mitarbeiter die Möglichkeit, in den Account des NUTZERs protokolliert einzusteigen.

47. Neben diesen Nutzungsbedingungen eTendering gelten die allgemeinen Geschäftsbedingungen der WZ-DP.